### kataster.bev.gv.at

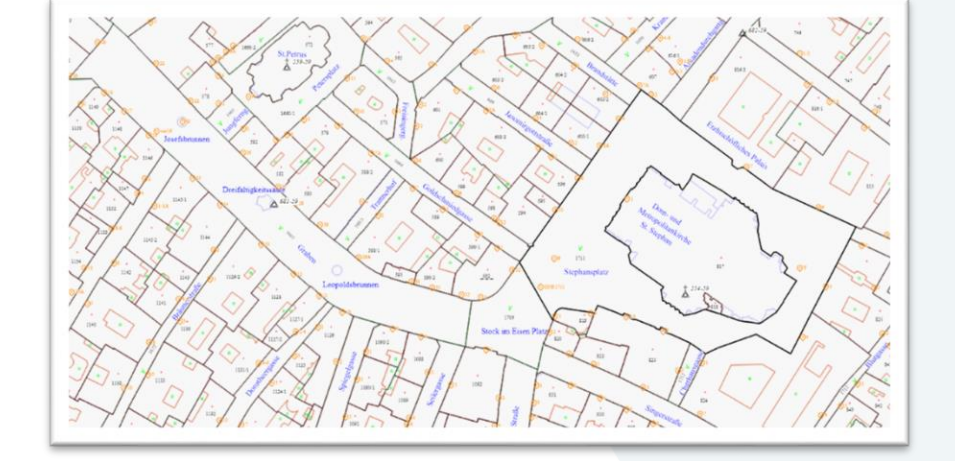

Philipp Mitterschiffthaler Graz, 25. Jänner 2023 1988 (1989) 1988 (1989) 1988 (1989) 1988 (1989) 1988 (1989) 1988 (1989) 1988 (1989) 1988 (1989) 1988 (1989) 1988 (1989) 1988 (1989) 1988 (1989) 1988 (1989) 1988 (1989) 1988 (1989) 1988 (1989) 1988 (19

bev.gv.at

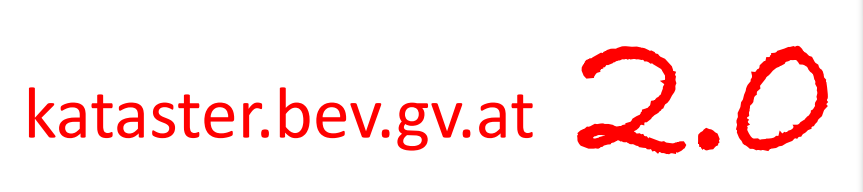

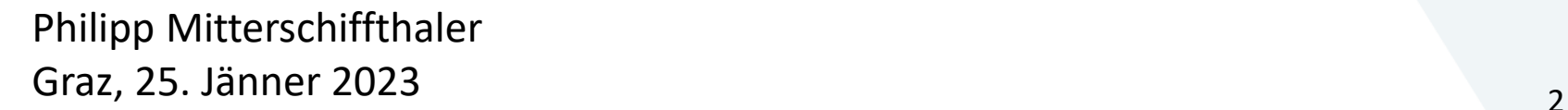

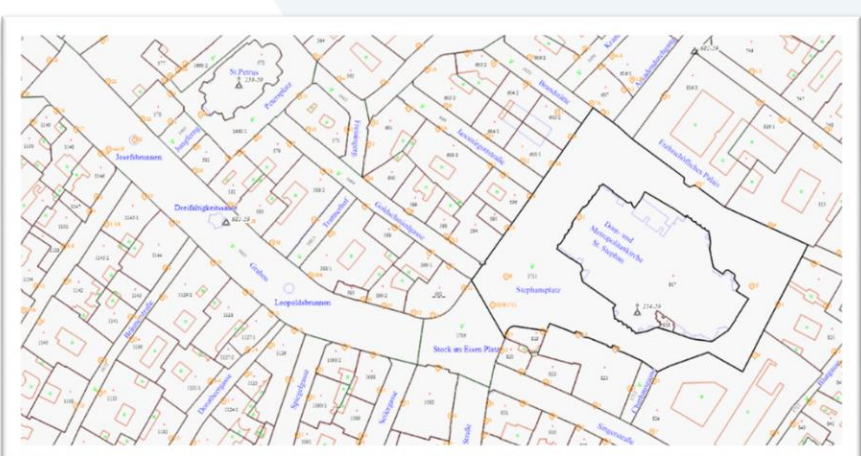

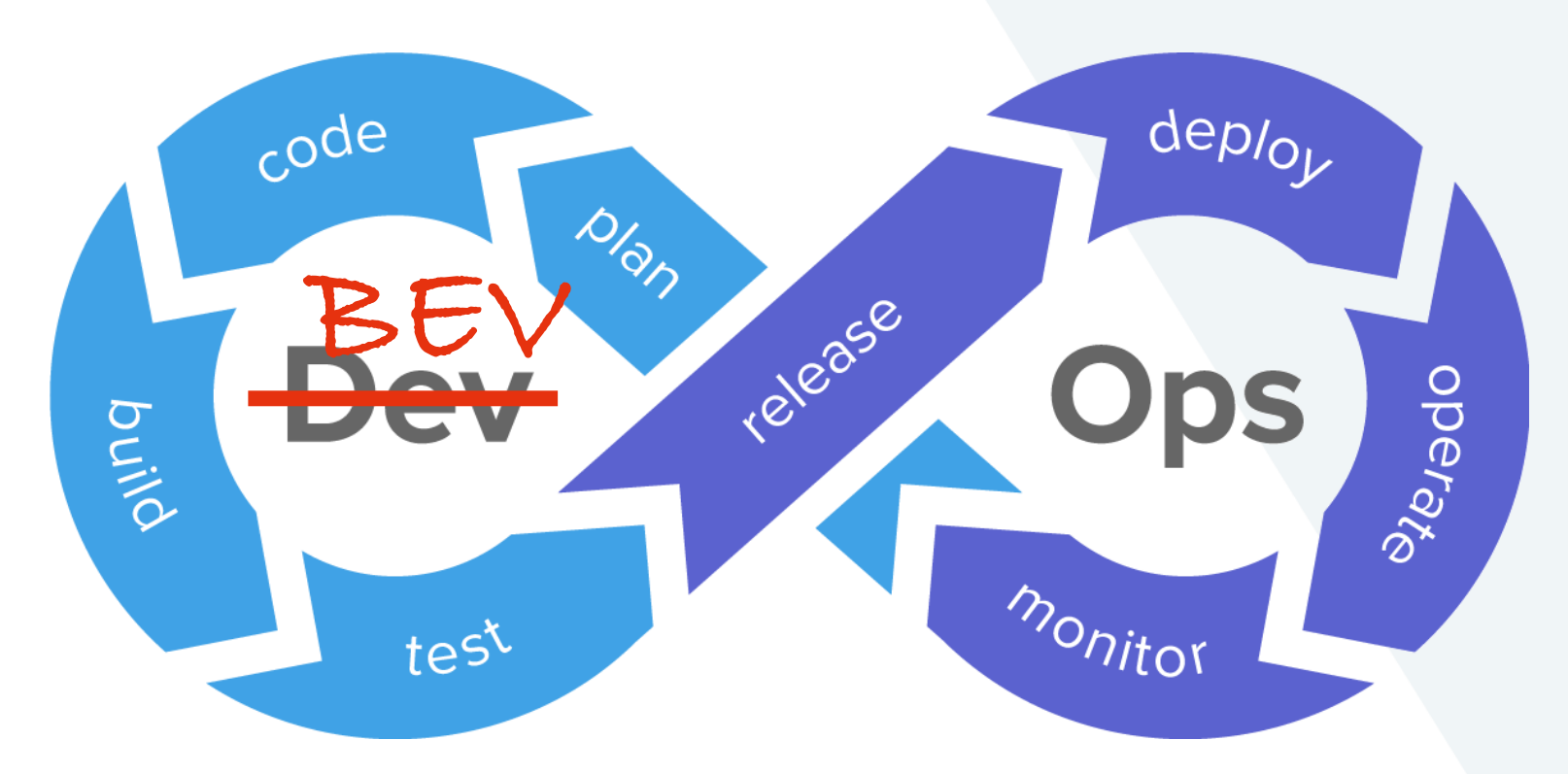

**Bundesamt** für Eich- und Vermessungswesen

#### **Microservices**

- Kleine Aufgabe
- Unabhängige Sprache
- Entkoppelte Entwicklung
- Modulare Anwendung

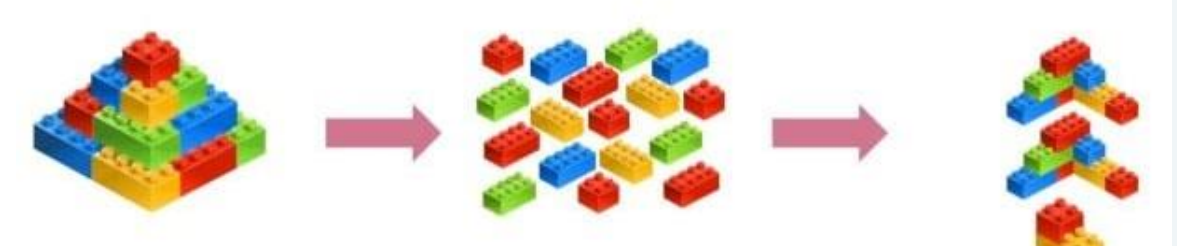

# **docker.bev.gv.at**

÷  $\ddot{r}$ 慓 **CTEX** 

 $\overline{\phantom{0}}$ 

ц.

飍

bev.at

黒

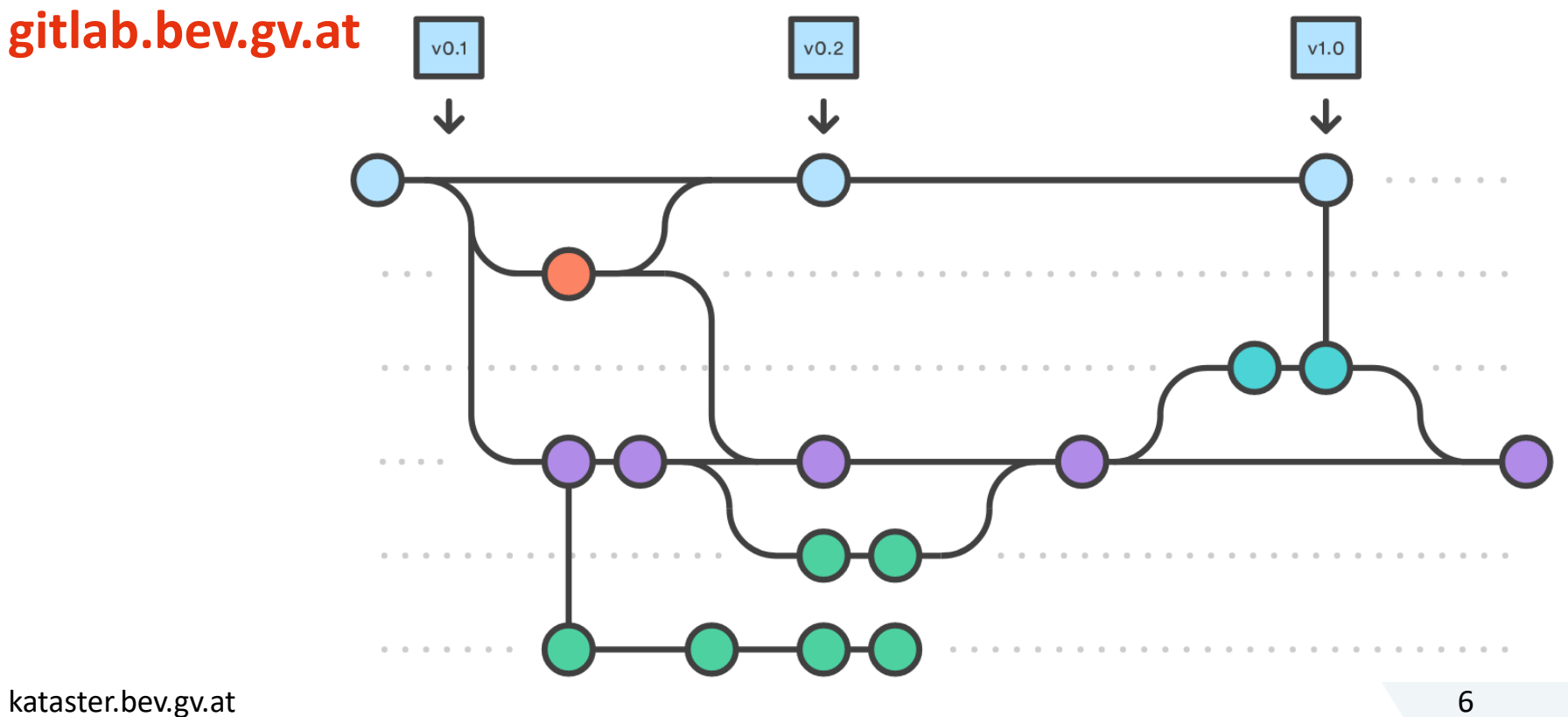

bev.gv.at

Bundesamt für Eich- und Vermessungswesen

**REST API**

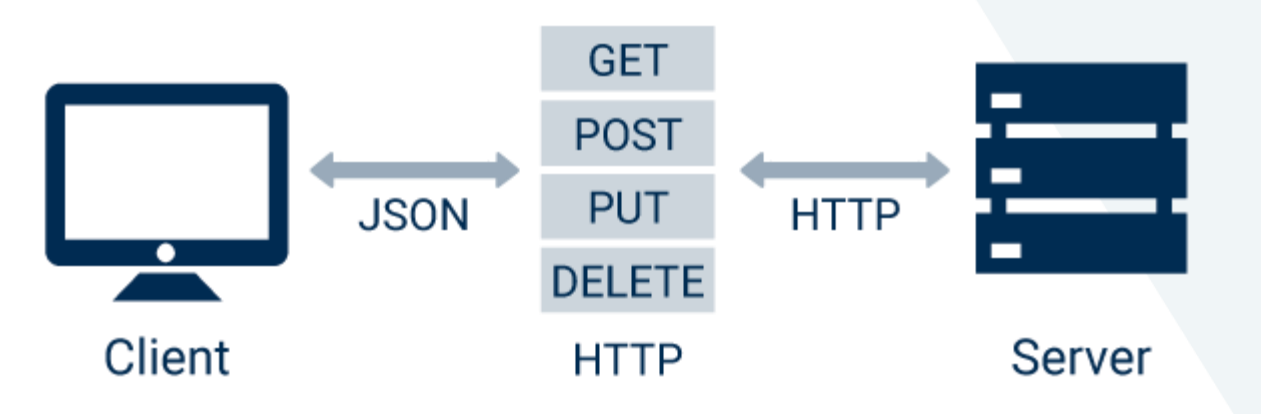

#### **Stammportal**

- Authentifizierung
- Autorisierung
- Portalverbund
- Vertrauensprinzip

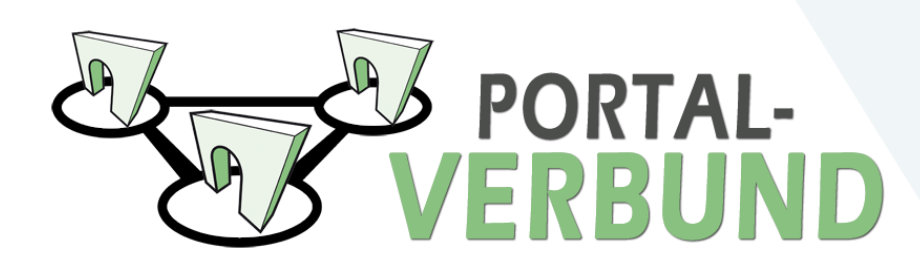

#### **Hintergrund**

- INSPIRE Directive (Geodateninfrastrukturgesetz) Schaffung einer Geodateninfrastruktur innerhalb der EU
- PSI Directive

Weiterverwendung von Informationen des öffentlichen Sektors

- Vertrauensdienstleister
- FAIR (Findable Accessible Interoperable Reuseable)

**Bundesamt** für Eich- und Vermessungswesen

#### **OpenSource & Partner**

- Soweit es geht
- Unterstützung der Community

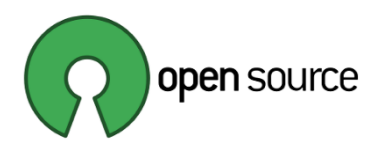

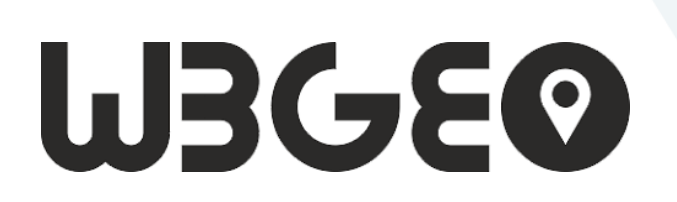

#### **Frontend**

- Barrierefrei
- mobileReady
- Deutsch/Englisch
- Grundstein für Weiterentwicklungen

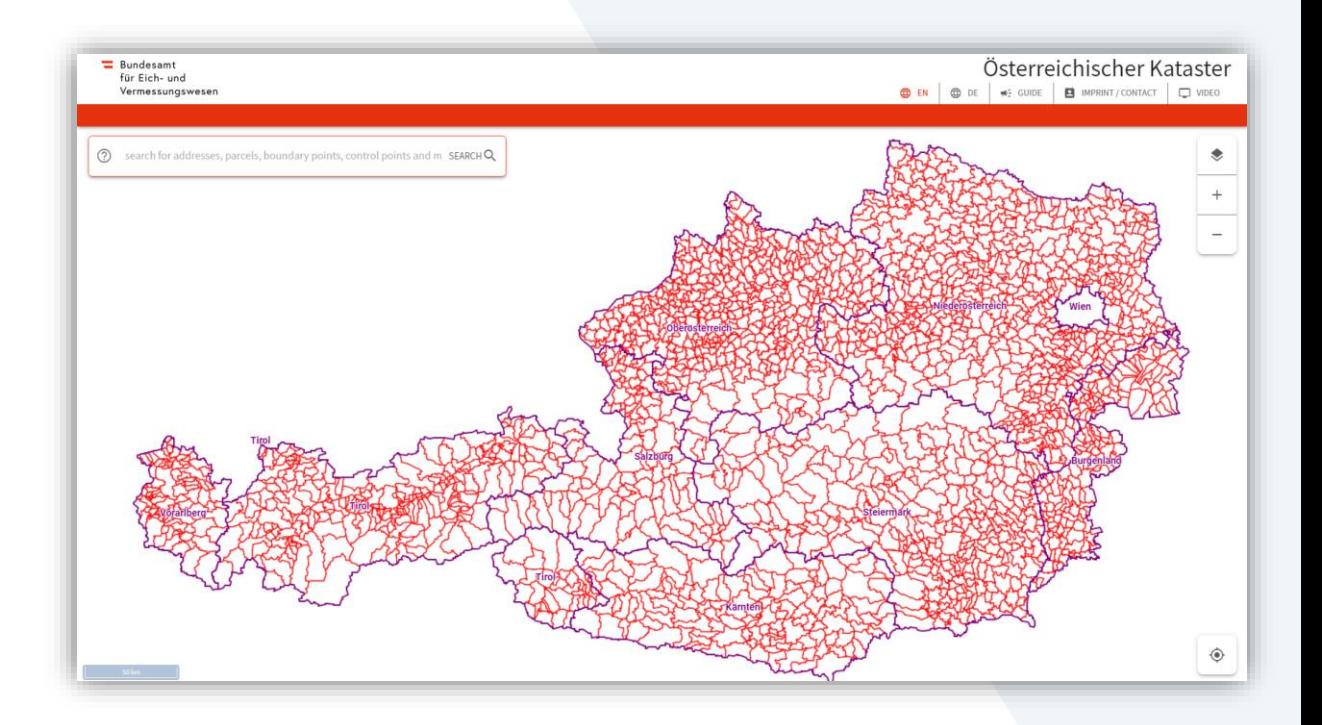

 $\equiv$  Bundesamt für Eich- und Vermessungswesen

#### **Datenebenen - KatasterTileSet**

- Bundesland
- Politische Gemeinde
- Katastralgemeinde
- Grundstücke mit Grundstücksverzeichnis
- Nutzungen

**Bundesamt** für Eich- und Vermessungswesen

#### **Datenebenen - SymboleTileSet**

- Grenzpunkte
- Sonstige Katasterinhalte
- Festpunkte
- Adressen
- Riednamen

## **120 Mio Objekte**

#### **Tiles**

- Mapbox Vector Tiles
- tippecanoe OpenSourceTool von Mapbox
- 20GB
- ~1.5 Mio Dateien
- Berechnungsdauer ca 5h
- S3-kompatibles Storage System

#### **Koordinatensystem**

- Transformation von MGI -> WGS84 (epsg:4326)
- Bei Tilesberechnung Transformation WGS84 -> Pseudo Mercator (epsg:3857)
- Ist der Kataster jetzt in ETRS?

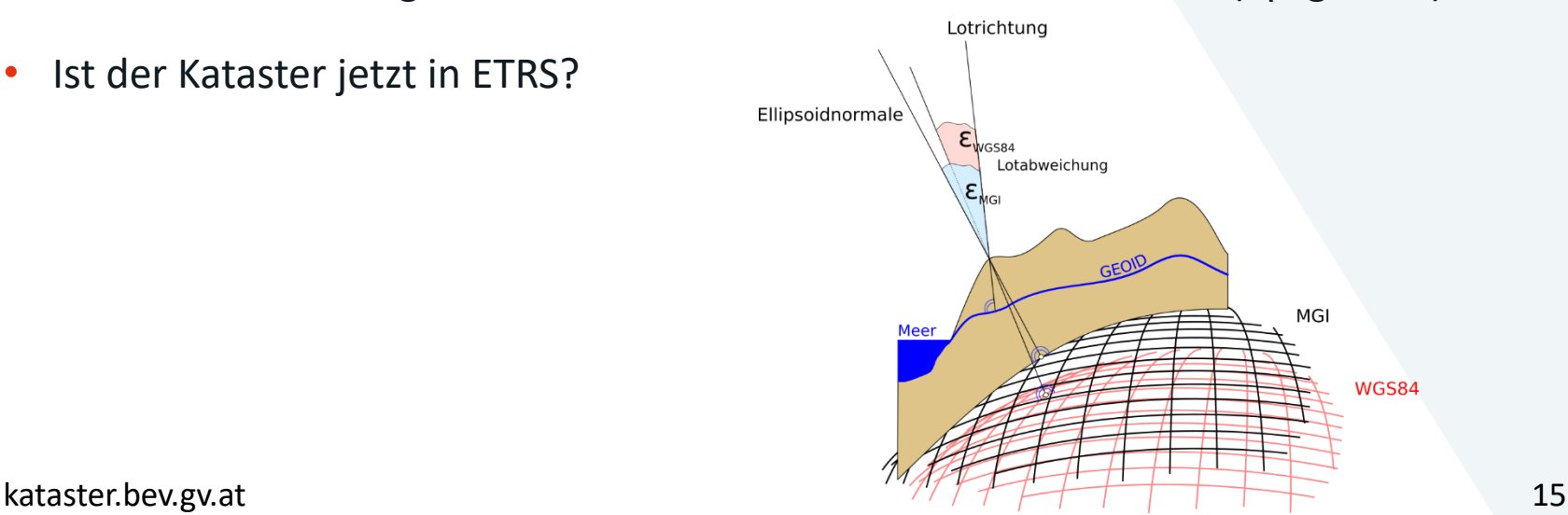

#### **homogen <-> inhomogen**

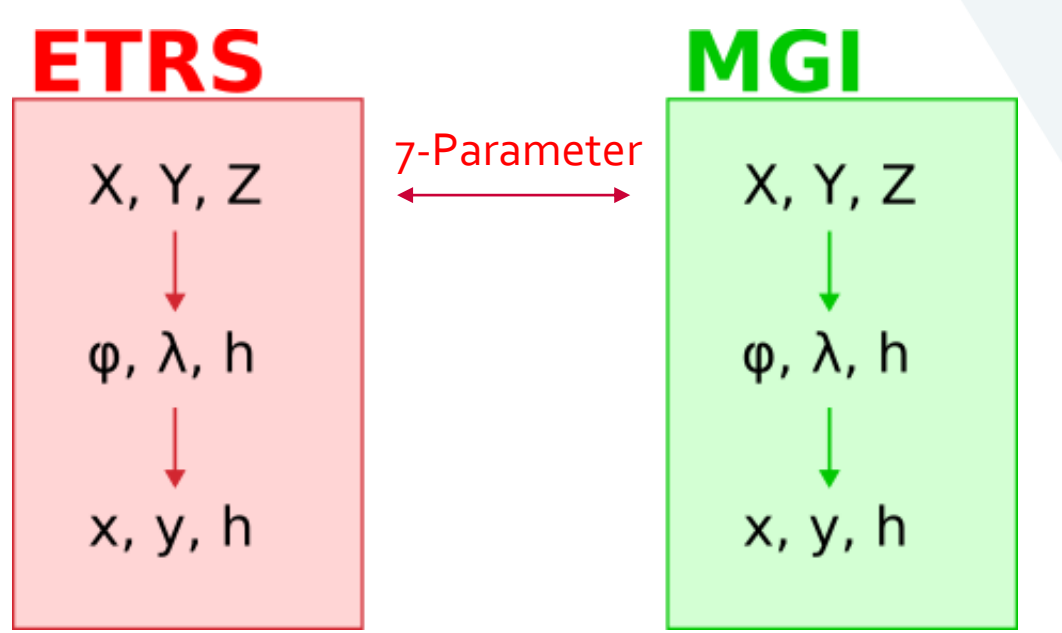

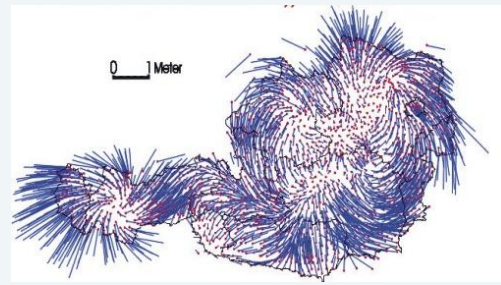

{ dX: -577.326, dY: -90.129, dZ: -463.919,  $a(x): 5.137"$ ,  $a(y)$ : 1.474",  $a(z): 5.297"$ , dm: -0.0000024232 }

#### **homogen <-> inhomogen**

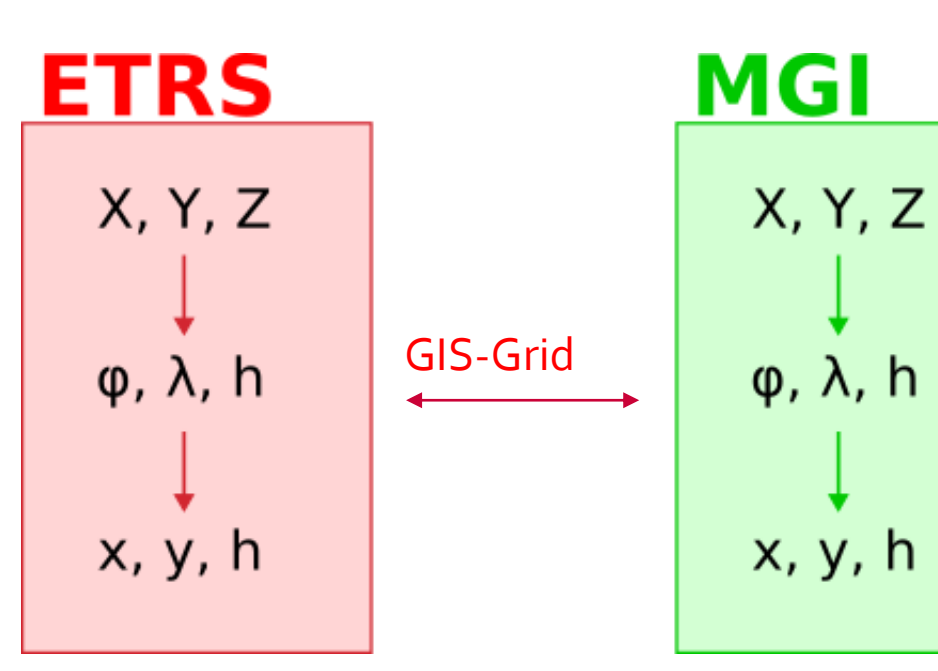

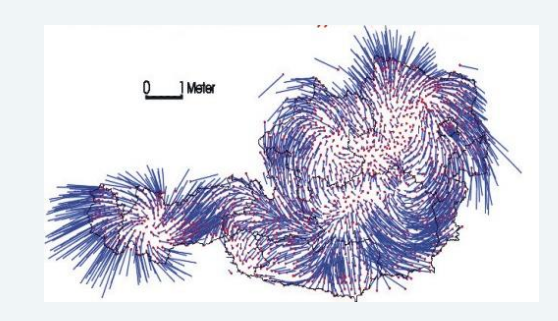

### **homogen <-> inhomogen**

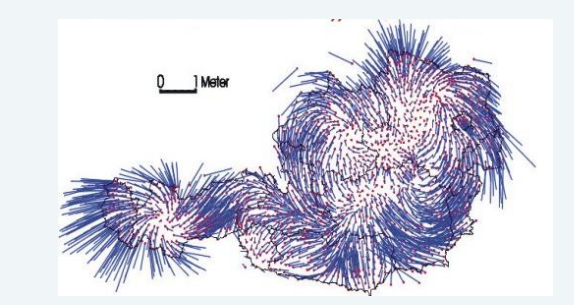

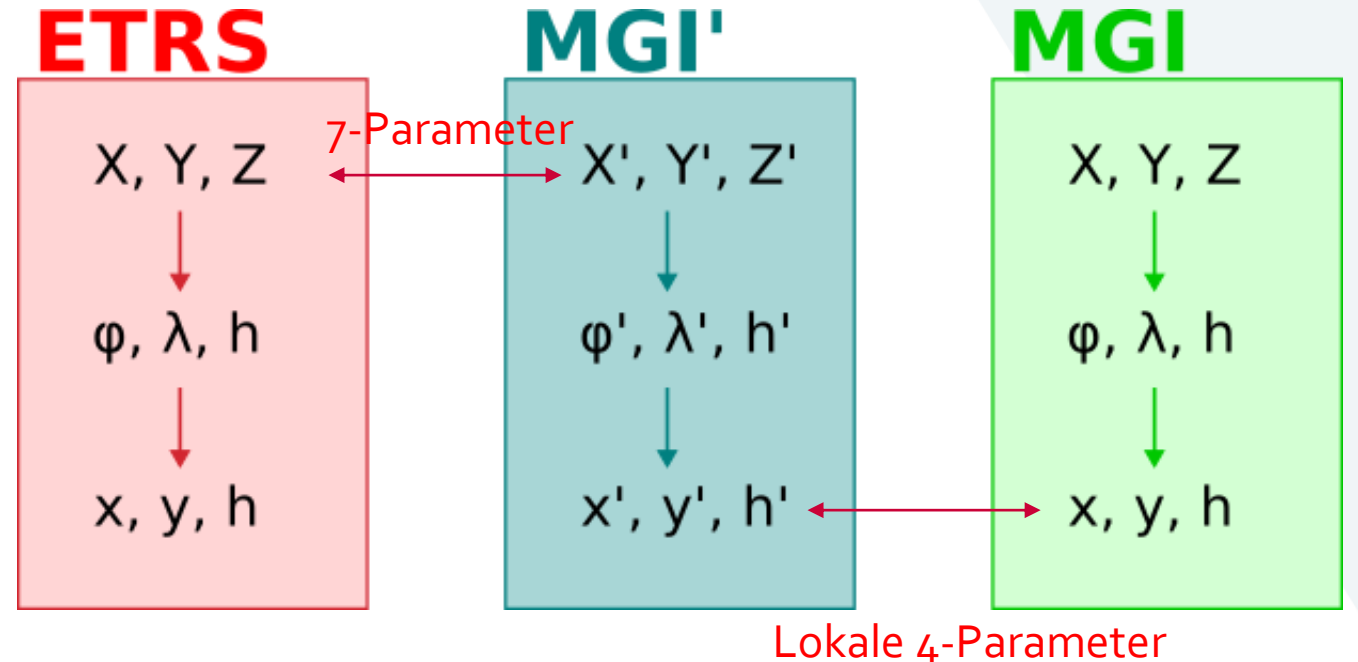

Bundesamt für Eich- und Vermessungswesen

### **REST API**

- kostenlos
- aktuell
- leicht integrierbar
- GeoJSON Features
- Beschreibung in der OpenAPI Specification

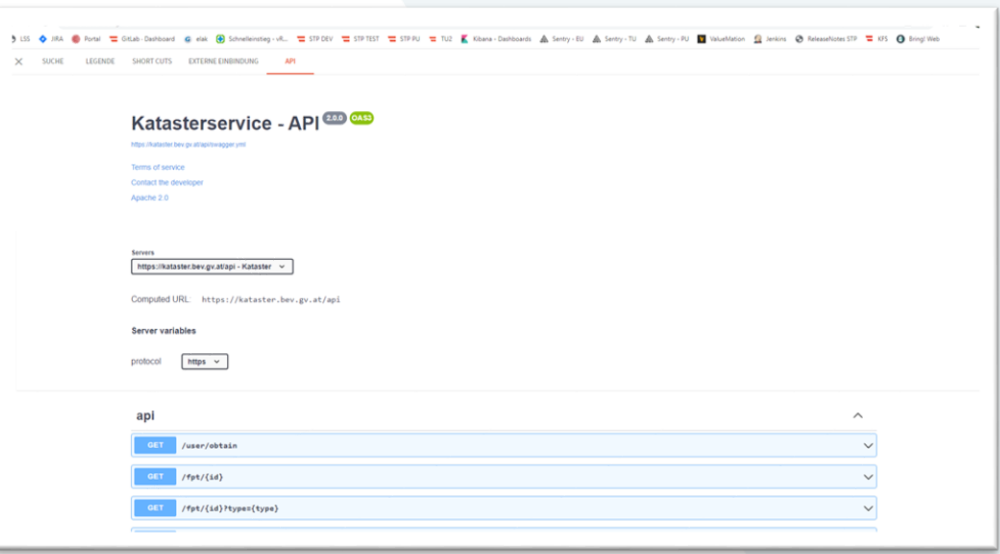

### **REST API**

- 
- 
- 

```
• http-client • the tequencests<br>
• Browser • term = sys.ary(1]<br>
• scripts<br>
• scripts<br>
• scripts<br>
• scripts<br>
• scripts<br>
• scripts<br>
• scripts<br>
• scripts<br>
• the section of the state (in the section)<br>
• from feat in data['data
```
#### **searchComponent**

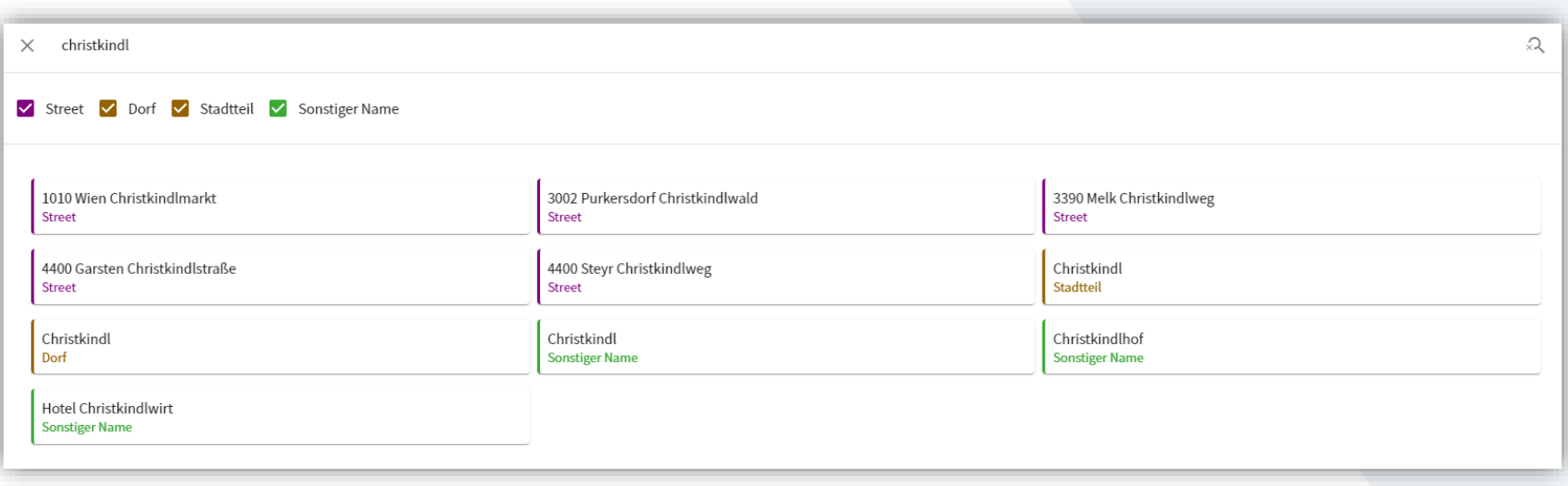

#### **Nutzung intern**

- maps.bev.gv.at
- transformator.bev.gv.at

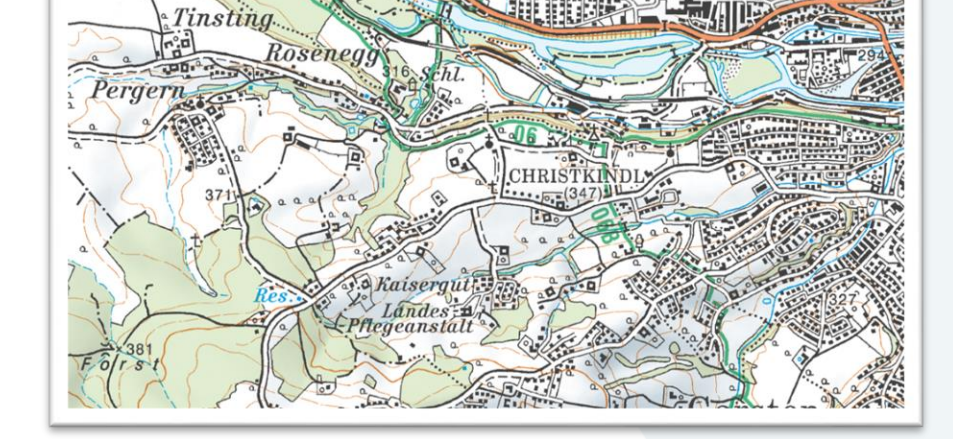

• …

Bundesamt  $\overline{\phantom{a}}$ für Eich- und Vermessungswesen

### **Nutzung extern (Beispiele)**

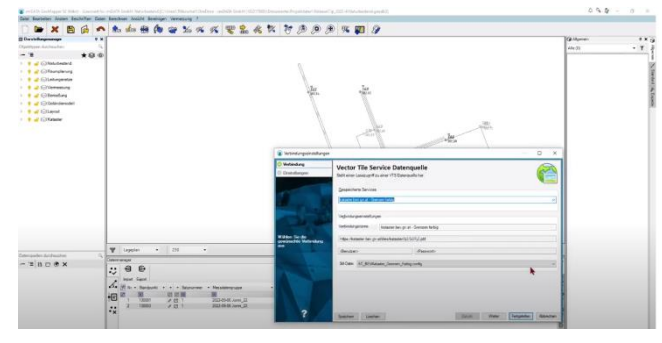

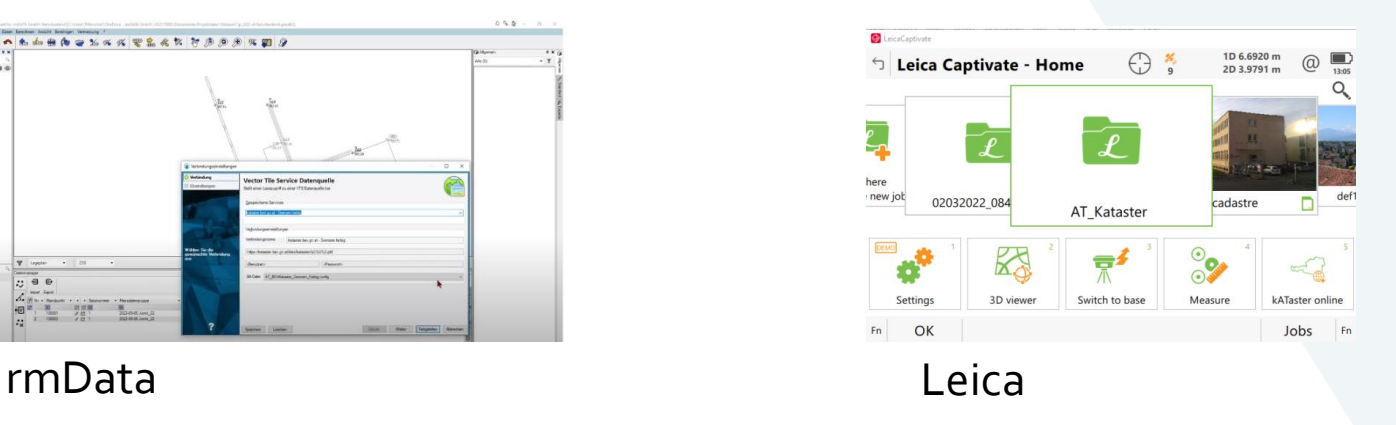

### **Neue Funktionen**

- /api/getLocationInformation?center={lam},{phi}
	- − GST-Info, Verwaltungsgrenzen, Festpunkt

- /api/fpt/getClosestPoints?center={lam},{phi}
	- − Gibt 5 nächstgelegenen Festpunkte zurück
- Druckfunktion in nächster Release

### **Neue Datenebenen**

- Vordurchführungsebene
- Geschäftsfallverzeichnis
- Eigentümerinformationen für Gebietskörperschaften

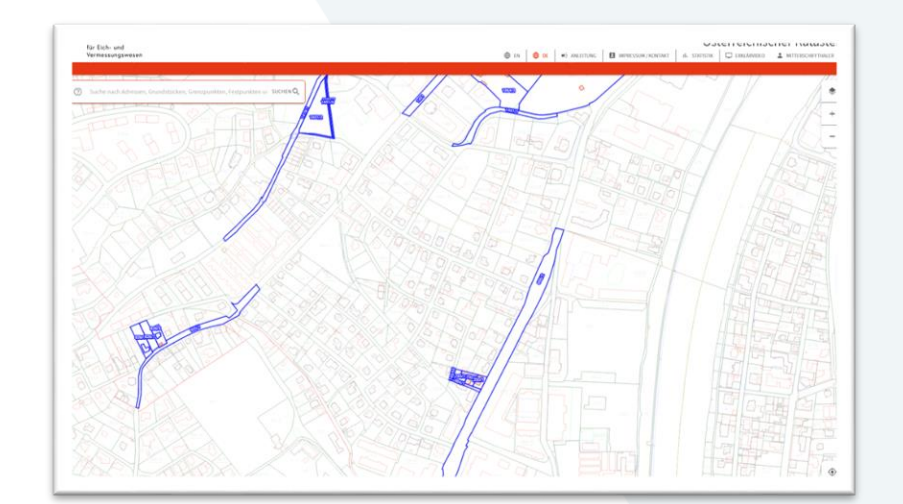

**Bundesamt** für Eich- und Vermessungswesen

### **sti.bev.gv.at**

- Externes Portal
- Zugang mit Zertifikat PWS-Kunden haben das schon
- Beantragen -> [kundenservice@bev.gv.at](mailto:kundenservice@bev.gv.at)
- Zertifikat am Desktop/Smartphone nutzbar

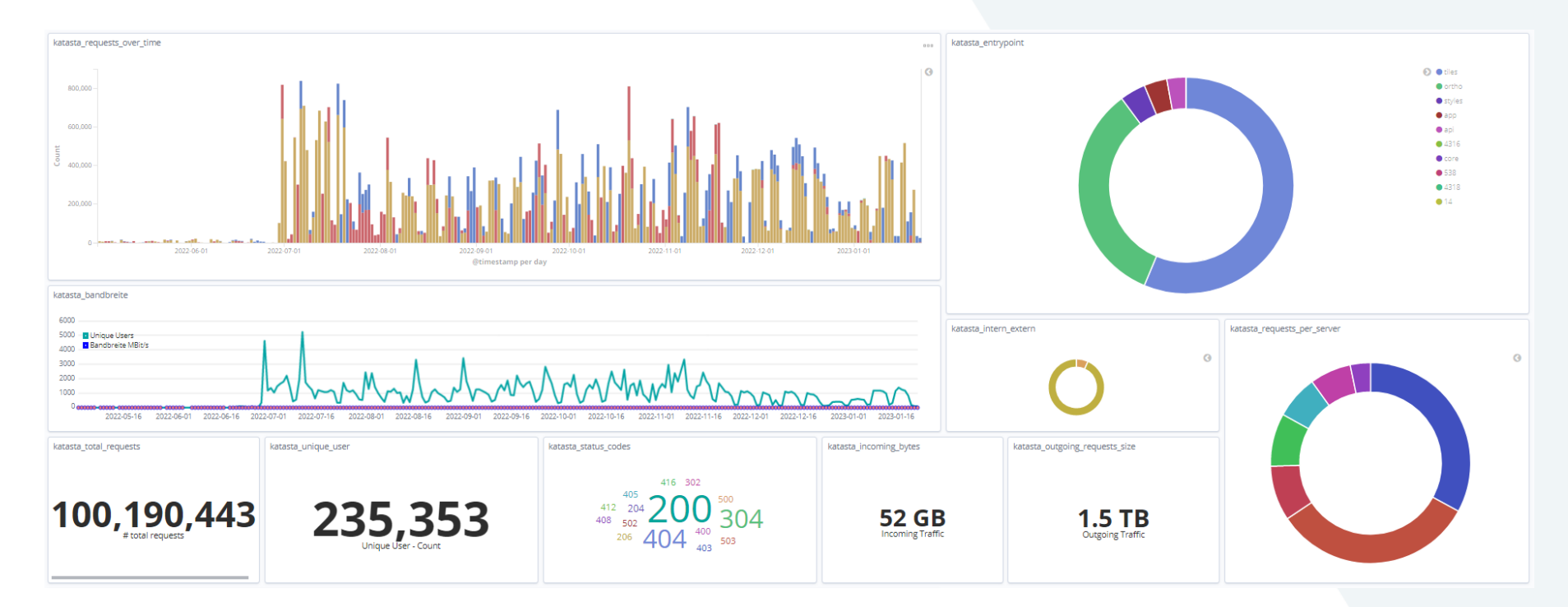

bev.gv.at

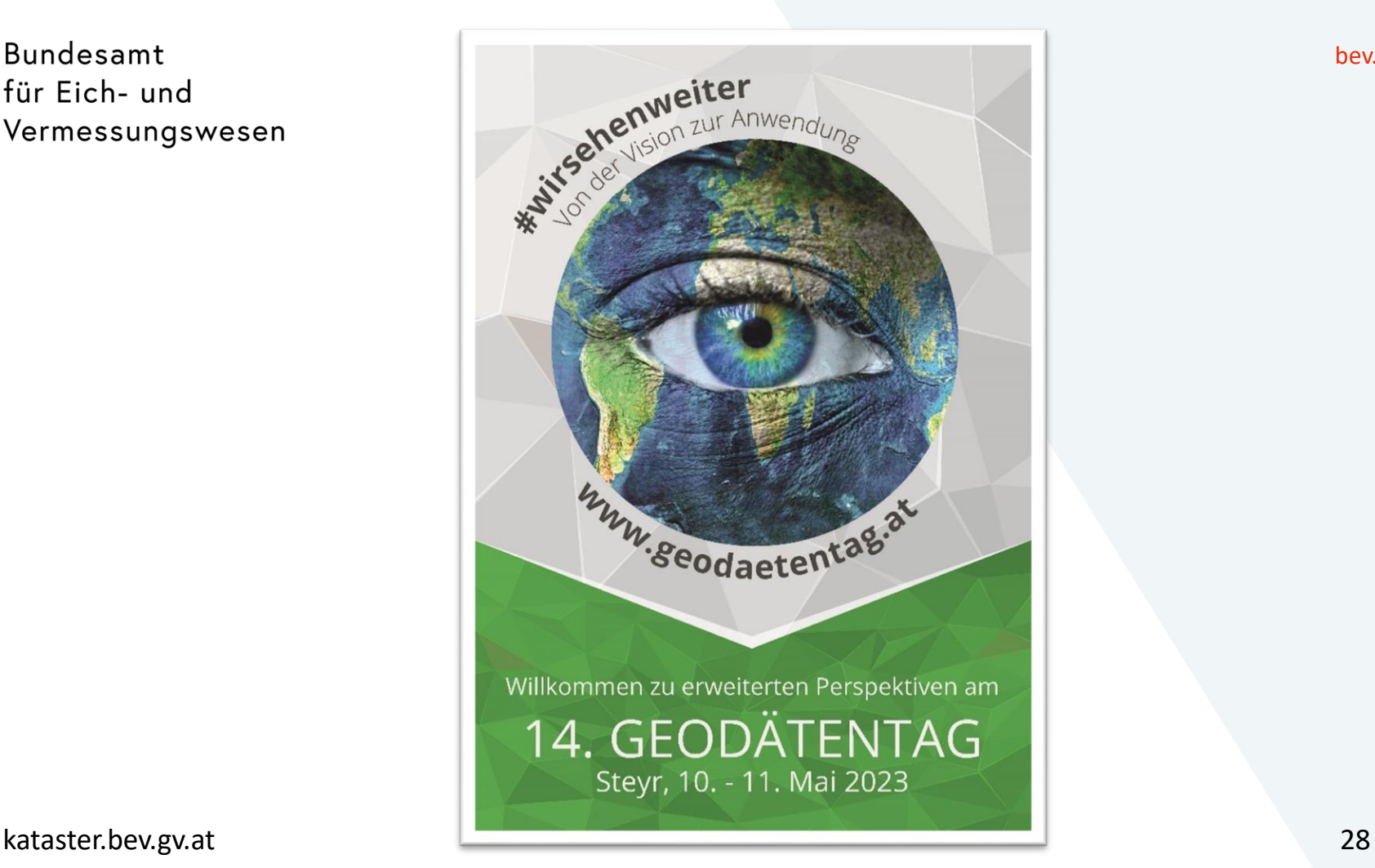